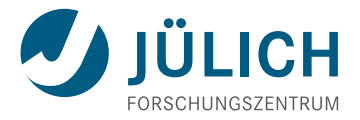

# <span id="page-0-0"></span>A Read-out System for the PANDA MVD Prototypes

Status Update @PANDA LXI

**Alessandra Lai**, IKP1-Forschungszentrum Jülich, June 07, 2017

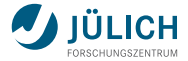

#### [JDRS: Jülich Digital Readout System for the MVD](#page-2-0)

#### [Configuration and Lab Tests Environment](#page-4-0)

[Threshold Studies](#page-7-0)

[Beam Time Preparation](#page-12-0)

#### [Summary](#page-14-0)

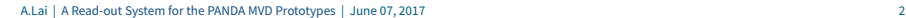

# <span id="page-2-0"></span>**JDRS: Jülich Digital Readout System**

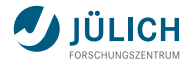

The basic components

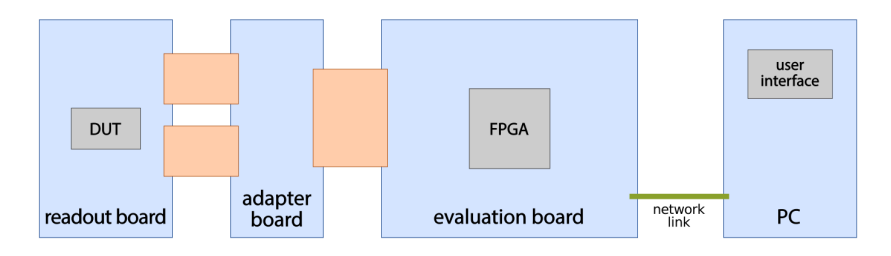

Data conversion and communication with the PC:

- DUT: ToPix, PASTA  $\mathbf{r}$
- evaluation board: Xilinx ML605 m. (Virtex-6 FPGA)
- firmware: VHDL п

Configuration and data handling:

- $P<sub>C</sub>$
- software: C++
- MVD Readout Framework (MRF) n
- Qt-based GUI ú.

### **Data Format**

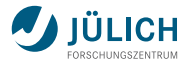

#### Full mode: two words per event.

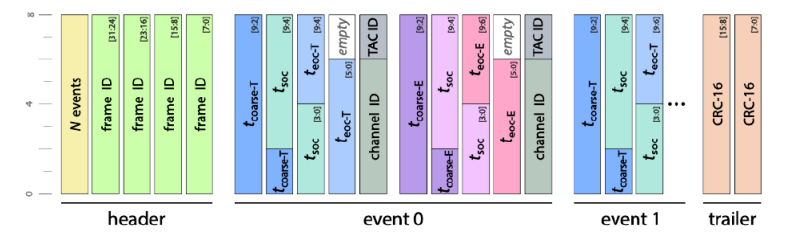

#### Compact mode: one word per event.

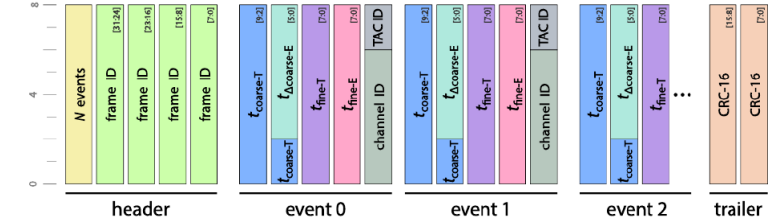

### <span id="page-4-0"></span>**Channel Scan**

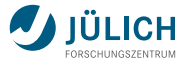

- PASTA has 46 global and 22 local free parameters.  $\blacksquare$
- Automatize the measurements for the optimization of such parameters. n,
- **1** Define the type of injection.
- 2 Scan a user define range of channels.
- 3 Choose up to two parameters to sweep.

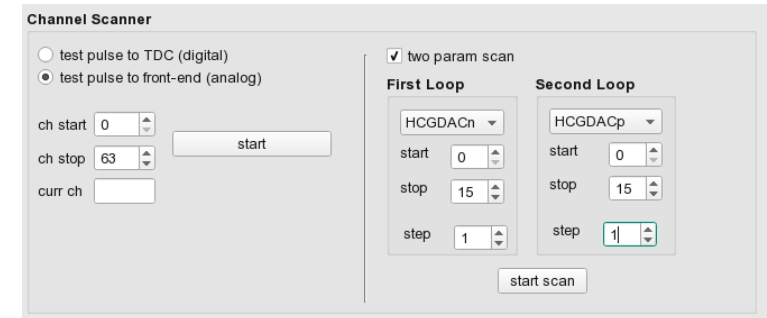

### **Load and save settings**

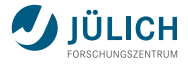

Settings (e.g. configuration data) are stored in files .json  $\rightarrow$  Qt offers support for JSON

- easy access to the key-value pairs in the files H
- human readable format m.

```
"BLR_Ib": 30,
"BLR_Vcas": 26,
"CB_Ib1": 14,
"CB_Ib2": 21,
"CB_Vbias": 10,
"CSA_Ib1": 13,
"CSA_IbSF": 23,
"Comp_Vb": 31,
"Comp_Vcas": 31,
"HCGDAC+": 7,
"HCGDAC-": 0,
...
```
# **Online Monitoring**

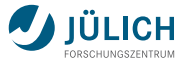

The data is decoded online and stored into text files, together with the current configuration.

The results are published on a web server using the THttpServer class from ROOT.

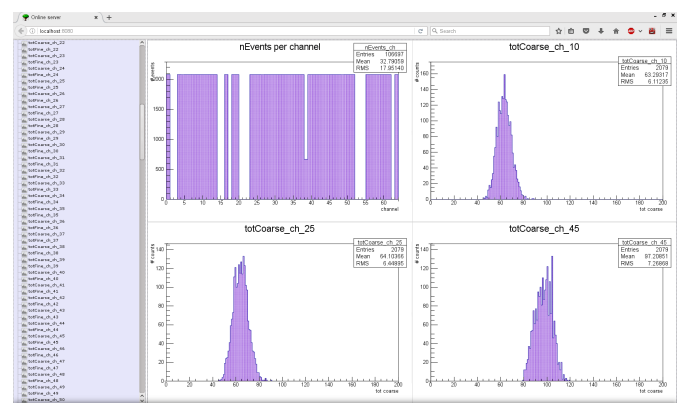

The histograms are saved into *.root* files  $\rightarrow$  the status can be reloaded.

# <span id="page-7-0"></span>**Threshold determination**

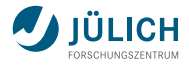

Amplitude incoming signal > threshold  $\rightarrow$  signal detected

- Global threshold:  $\Delta_{th} = HCGDAC + -HCGDAC \blacksquare$ 
	- $\longrightarrow$  midvalue of an interval with predefined amplitude.
- Local threshold: fine tuning. n.
- Sweep over  $\Delta_{th}$  at fixed pulse amplitude  $\rightarrow$  expected: S-curve shape. n,

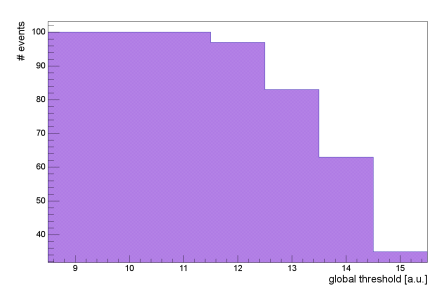

- S-curve structure only for some channels  $\mathbf{H}^{\text{max}}$ 
	- $\rightarrow$  box distribution even for small amplitudes.
- Different optimal values for different channels. n.

# **Threshold distribution**

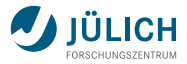

#### Find the combination of HCGDAC+ and HCGDAC- to maximize nEv. Fixed pulse amplitude.

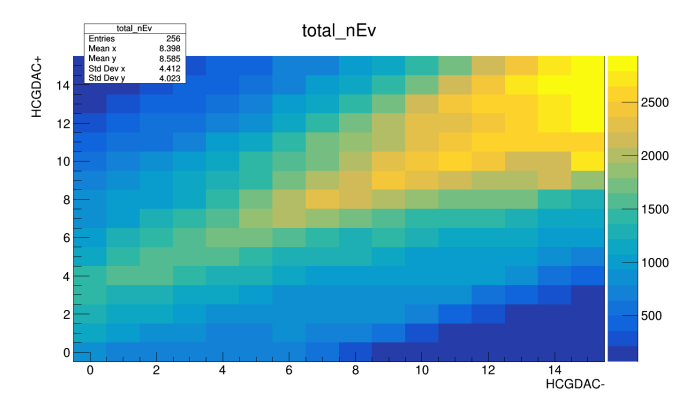

High number of counts for "unphysical regions" (i.e., HCGDAC+ < HCGDAC-). È.

### **Threshold distribution - LabView system**

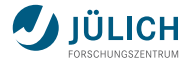

Different behavior w.r.t. what observed with the other DAQ system (LabView based).

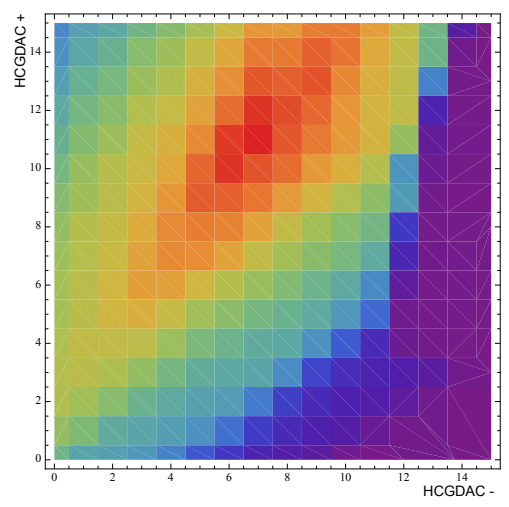

# **ToT Linearity**

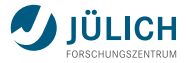

#### Differences also in the behavior of the time over threshold VS injected charge.

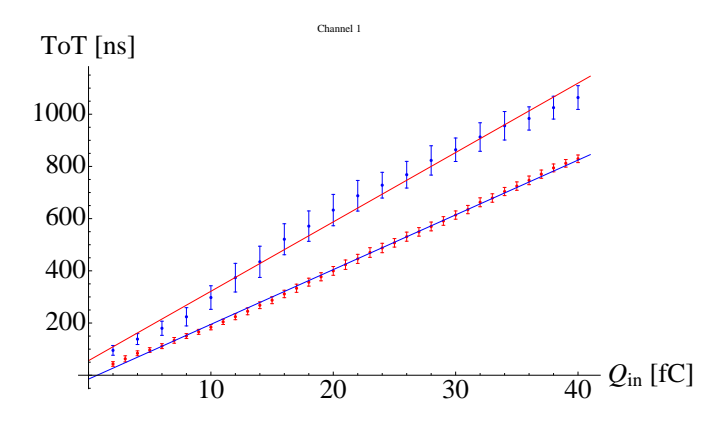

blue points: JDRS red points: LabView system

# **DAQ system comparison**

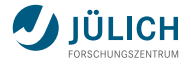

Comparison between the two DAQ system, connected to the same hardware:

- overall agreement (e.g., responsive/unresponsive channels);
- slight deviations in the trends (e.g., thresholds settings and some config values).

Systematic verification is now ongoing to find out the cause of the observed discrepancies between the two systems.

- Input and output signals:
	- $\rightarrow$  missing termination resistors for some LVDS signals in JDRS;
	- $\rightarrow$  gated slow control clock in LabView DAQ (not working for JDRS);  $\rightarrow$  slow clock 10 MHz in JDRS but 5 MHz in LabView system.
- **Configuration data:** 
	- $\rightarrow$  same data strings.
- Sequence of commands:
	- $\rightarrow$  configuration commands sent with different order.

### <span id="page-12-0"></span>**Beam time preparation**

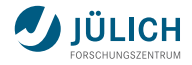

- One week of beam time scheduled for the past May.
- The idea was to connect the JDRS to the Strip telescope for tracking purposes. Ì.
- Synchronization needed between the two system. n.

The beam time has been cancelled due to technical problems @COSY. The JDRS is, in principle, ready to go under beam together with the Strip telescope, when a new slot for the MVD will be allocated.

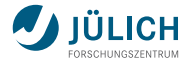

The strip telescope DAQ requires:

1 a one clock cycle long signal from the JDRS to synchronize in time with it;

PASTA foresees two reset modes that can be enabled via the GUI:

- internal counter reset (one clock cycle);
- full reset, including configuration (two clock cycles).
- $\implies$  use PASTA's partial reset signal as synchronization for the telescope DAQ.
- 2 a three clock cycle long signal to request and store the current timestamp;
	- $\implies$  generate such signal and send it to both PASTA and the strip DAQ.
	- $\Longrightarrow$  both systems record the timestamp: offline check on the measured times.

### <span id="page-14-0"></span>**Summary & Outlook**

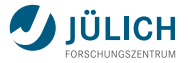

New features in the JDRS since last presentation at the Collaboration Meeting:

- possibility to choose between full and compact mode decoding; n.
- possibility to choose among all the configuration parameter for a scan; n,
- manage configuration files; Ì.
- store configuration information together with data; n.
- online monitoring; n,
- synchronization with telescope. n.
- Main functionalities needed for the test of the 1st. release of PASTA are now included in the JDRS.
- The system is flexible enough to allow various kind of lab measurements. n.
- The JDRS is ready to work under beam in sync with the strip telescope. n,
- Ongoing study to understand the accuracy of the results, by comparison with n. the LabView system.